# 认证电子书

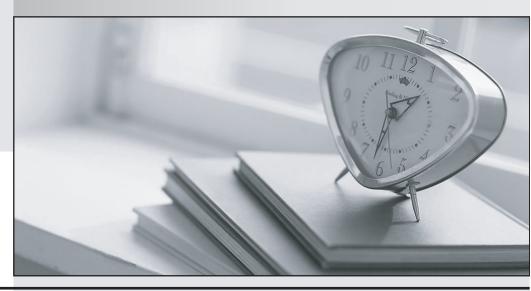

质 量 更 高 服 务 更 好

半年免费升级服务

http://www.itrenzheng.com

**Exam** : CP0-112

Title : CP0-112 Practice Test

CP0-112 Practice Exam

Version: Demo

1. If a D-List item name is very long, it will result in a very wide column if that dimension of the D-Cube is placed on columns in Analyst. Which character can the modeler include in the D-List item to cause a line break so the column heading displays on two or more lines?

A., (comma)

B. - (hyphen)

C. | (pipe)

D.; (semi-colon)

# Answer: C

- 2. When publishing data that will be reported on, why is it important for an administrator to carefully select the dimension for publish?
- A. By selecting an appropriate dimension for publish, the administrator may not have to run Go to Production.
- B. The dimension for publish is the D-List whose items become columns in the fact table.
- C. The dimension for publish is the D-List whose items become rows in the fact table.
- D. If the selected dimension for publish contains calculations it will not successfully publish.

#### Answer: B

- 3. Which Cognos 8 role is needed to ensure that only the required users, groups, and role have access to execute or schedule Contributor macros that are published to Cognos Connection?
- A. Planning Rights Administrators
- B. Planning Contributor Users
- C. Directory Administrators
- D. Server Administrators

# Answer: A

- 4. An administrator wants to automate the process of updating a Contributor model to reflect changes made in Analyst. To perform this automation the administrator must create a macro. Which step must the administrator add to the macro?
- A. Import
- B. Synchronize
- C. Enable Job Processing
- D. Add Monitored Job Object

#### Answer: B

- 5. With which is the Get Data extension used?
- A. Contributor to Analyst D-Links
- B. Local Links

- C. Administration Links
- D. Contributor to Contributor D-Links

## Answer: B

- 6. Users of the Contributor Web grid want to be able to transfer their current data to an Excel file without having to leave the Web grid. How can an administrator enable this functionality in a future session?
- A. Configure the Print to Excel extension.
- B. Publish the data to Excel from the Contributor Administration Console.
- C. Configure the Export for Excel extension.
- D. Install the Contributor Add-in for Excel on the Contributor Administration server.

# Answer: C

- 7. In the Contributor Administration Console, the Generate Framework Manager model administration extension creates a Framework Manager model from what type of data source?
- A. A view only published data source
- B. A table only published data source
- C. A Contributor application data source
- D. An Analyst application data source

### Answer: B

- 8. Which is true when translating a Contributor application into another language?
- A. Translations are created in the Translations screen of the Contributor Web site.
- B. If a translation has been modified the administrator must run Go to Production for the change to take effect.
- C. After an administrator has assigned a translation to a user class that translation can be safely deleted.
- D. Translations are created in the production version of a Contributor application.

# Answer: B

- 9. When a translator creates a translation there are two parts. The first part includes information from the underlying Analyst model, such as D-Cube names. What does the second part consist of?
- A. Bitmap fonts (such as those for non-Latin character sets)
- B. Code pages for non-standard keyboards
- C. Generic strings for Contributor components (such as button names)
- D. System locales that are specific to the Contributor application

#### Answer: C

- 10. In Analyst, according to best practices, which object would most likely be found in the common library?
- A. A placeholder D-List that will be used as an e.List

- B. A timescale D-List containing months of the year
- C. A D-Link that imports data from an ODBC data source
- D. A D-Link that transfers data from one model to another

Answer: B

- 11. Another modeler has sent a library containing a model for review. When an attempt is made to connect to it, an error message is received because a library with the same number already exists. What can be done to resolve this problem?
- A. Assign a new number when adding the library to Analyst.
- B. Delete the LIBACCES.TAB file in Windows so Analyst will assign a new number.
- C. Remove the reference to the existing library and add it back later.
- D. Change the library number of the existing library.

Answer: C

- 12. According to proven practice naming conventions, which number should be given to a D-List that contains complex calculations?
- A. 1
- B. 2
- C. 3
- D. 4

Answer: A

- 13. Which type of D-List is used as an e.List in Contributor?
- A. Versions
- B. Hierarchical
- C. Timescale
- D. Calculations

Answer: B

- 14. An Analyst modeler wants to populate a D-List with an item that includes both the general ledger account number and description. According to Cognos recommendations, where is the best place to perform this concatenation?
- A. Edit the original text file from the general ledger system.
- B. In Framework Manager by creating a specific query item.
- C. In the D-List after the import and manually updating the items.
- D. In a D-Link using Matched Descriptions for source to target allocation.

Answer: B

15. A modeler wants to create a D-List containing all products sold by the company. The products are

listed in a database table. What import method would the modeler use to create the products D-List?

- A. Import from Another D-List
- B. Import from ASCII-files
- C. Import from Mapped ASCII-files
- D. Import from ODBC

## Answer: D

- 16. What is the fastest way for a modeler to create a weekly timescale D-List?
- A. Create a normal timescale
- B. Create a custom timescale
- C. Create a standard D-List and save it as a Type 4 D-List
- D. Create a timescale with a switchover date of seven days

#### Answer: B

- 17. Why does the order of D-Lists matter when creating a D-Cube?
- A. It is difficult to restructure the D-Cube if the D-Lists are out of order
- B. The order determines which D-Lists appear on pages, rows, and columns
- C. It is easier to create D-Links if D-Lists are in the correct order
- D. Calculations may not work properly if the D-Lists are out of order

#### Answer: D

- 18. Which is typically the correct order for selecting D-Lists when creating a D-Cube?
- A. Months, Products, Profit & Loss, Versions, Regions
- B. Profit & Loss, Regions, Products, Months, Versions
- C. Regions, Months, Versions, Profit & Loss, Products
- D. Versions, Regions, Months, Products, Profit & Loss

# Answer: B

- 19. What will happen if a user clicks the Transpose button on the toolbar when a D-Cube is open in Analyst?
- A. The D-List on rows is exchanged with the D-List on columns
- B. The D-List on rows is exchanged with the first D-List on pages
- C. The D-List on columns is exchanged with the first D-List on pages
- D. All D-Lists are reoriented to appear as they did when first opened

# Answer: A

20. In Analyst, the Sales Plan D-Cube opens with Regions on rows and Products on pages. What can the modeler do so Products appears on rows and Regions appears on pages every time the D-Cube is opened?

- A. Reorient the D-Cube as desired and then apply the Hold command
- B. Restructure the D-Cube so Products appears before Regions
- C. The modeler must manually reorient the D-Cube each time
- D. Create a saved selection for the D-Cube

Answer: D